## **GNDStk Documentation**

*Release 1.0*

**Martin Staley**

**Oct 21, 2021**

## Contents

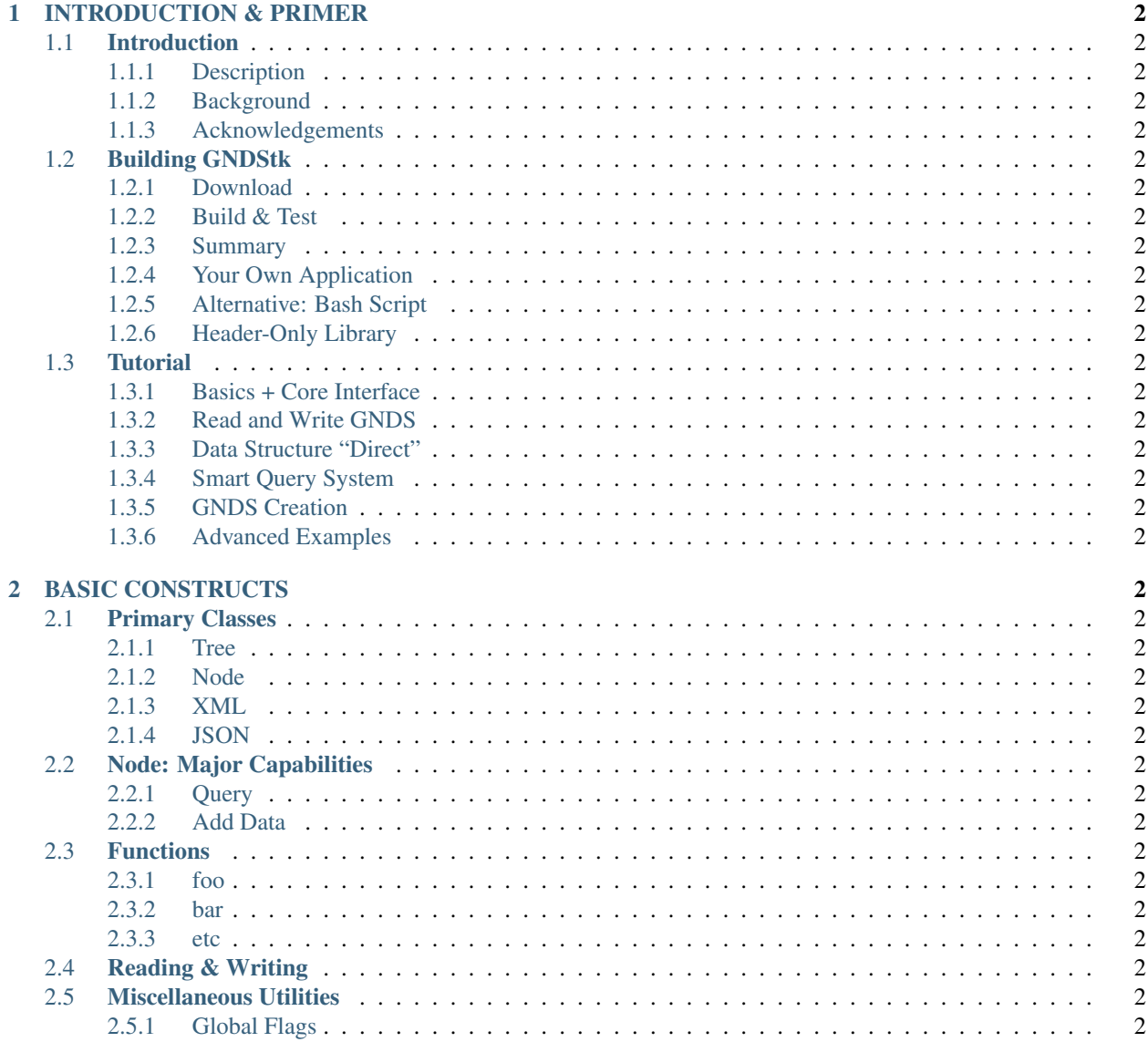

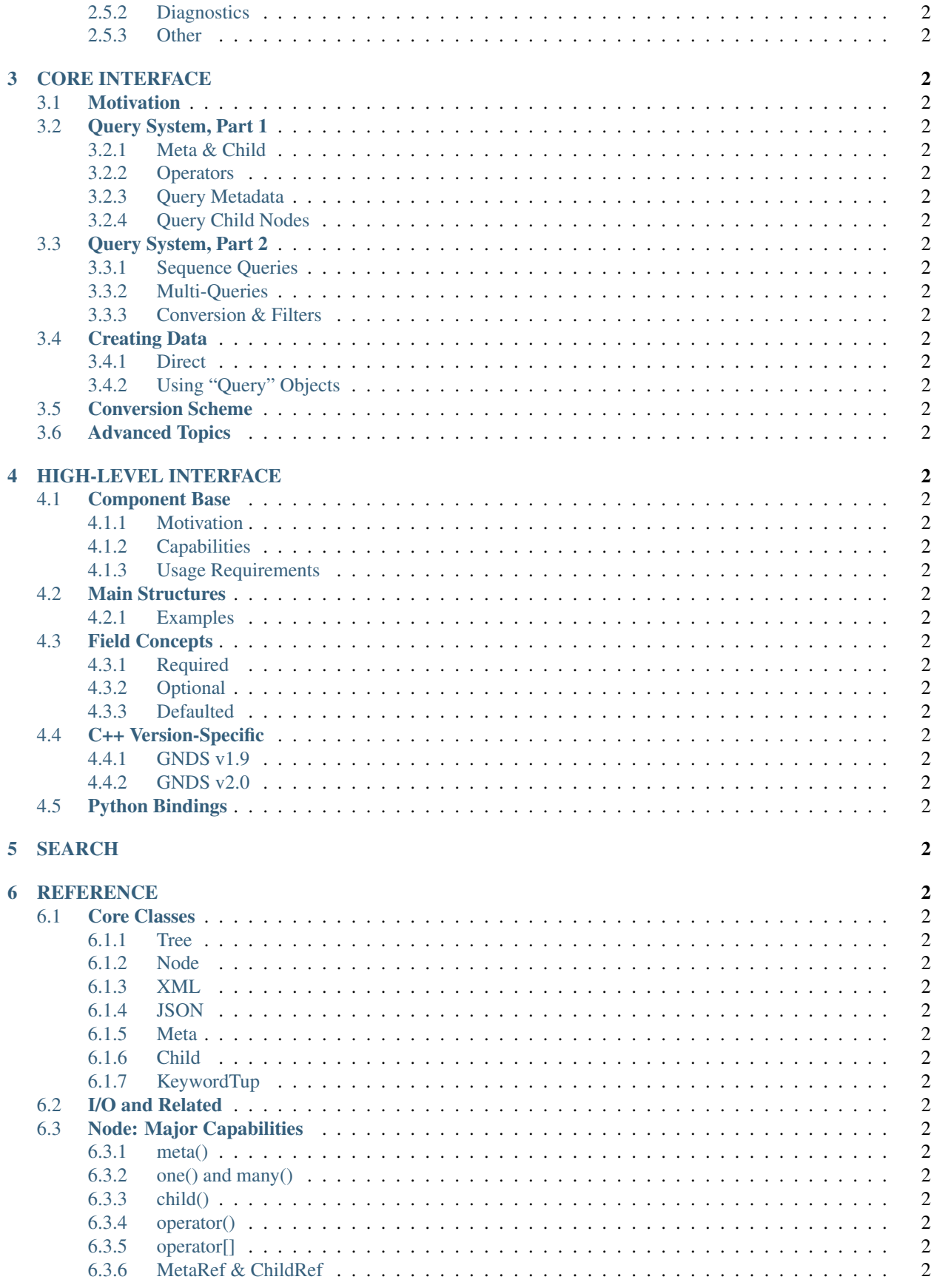

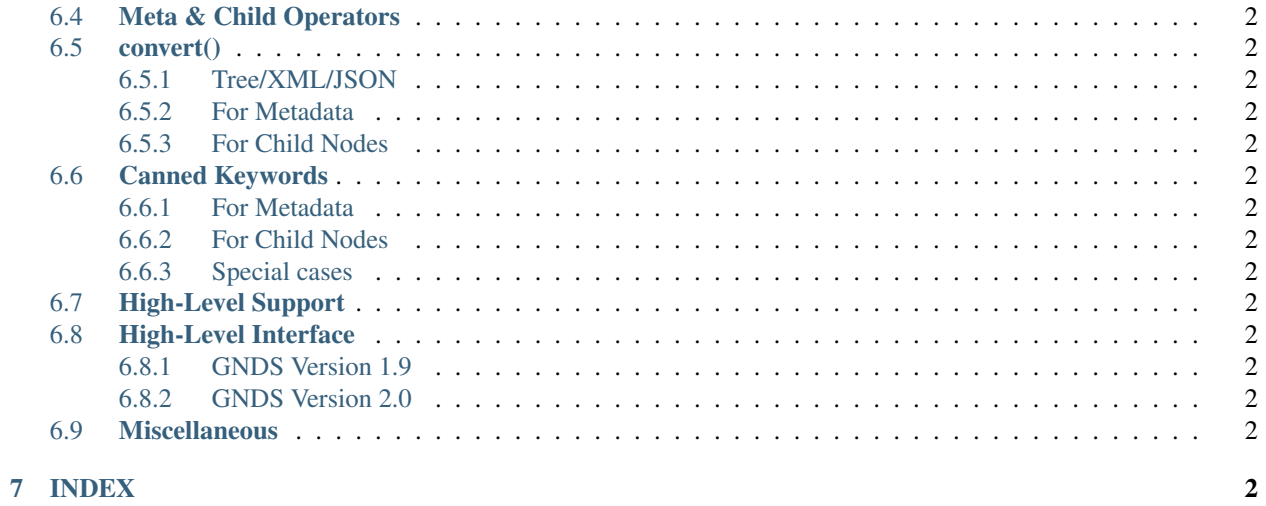

<span id="page-7-100"></span><span id="page-7-99"></span><span id="page-7-98"></span><span id="page-7-97"></span><span id="page-7-96"></span><span id="page-7-95"></span><span id="page-7-94"></span><span id="page-7-93"></span><span id="page-7-92"></span><span id="page-7-91"></span><span id="page-7-90"></span><span id="page-7-89"></span><span id="page-7-88"></span><span id="page-7-87"></span><span id="page-7-86"></span><span id="page-7-85"></span><span id="page-7-84"></span><span id="page-7-83"></span><span id="page-7-82"></span><span id="page-7-81"></span><span id="page-7-80"></span><span id="page-7-79"></span><span id="page-7-78"></span><span id="page-7-77"></span><span id="page-7-76"></span><span id="page-7-75"></span><span id="page-7-74"></span><span id="page-7-73"></span><span id="page-7-72"></span><span id="page-7-71"></span><span id="page-7-70"></span><span id="page-7-69"></span><span id="page-7-68"></span><span id="page-7-67"></span><span id="page-7-66"></span><span id="page-7-65"></span><span id="page-7-64"></span><span id="page-7-63"></span><span id="page-7-62"></span><span id="page-7-61"></span><span id="page-7-60"></span><span id="page-7-59"></span><span id="page-7-58"></span><span id="page-7-57"></span><span id="page-7-56"></span><span id="page-7-55"></span><span id="page-7-54"></span><span id="page-7-53"></span><span id="page-7-52"></span><span id="page-7-51"></span><span id="page-7-50"></span><span id="page-7-49"></span><span id="page-7-48"></span><span id="page-7-47"></span><span id="page-7-46"></span><span id="page-7-45"></span><span id="page-7-44"></span><span id="page-7-43"></span><span id="page-7-42"></span><span id="page-7-41"></span><span id="page-7-40"></span><span id="page-7-39"></span><span id="page-7-38"></span><span id="page-7-37"></span><span id="page-7-36"></span><span id="page-7-35"></span><span id="page-7-34"></span><span id="page-7-33"></span><span id="page-7-32"></span><span id="page-7-31"></span><span id="page-7-30"></span><span id="page-7-29"></span><span id="page-7-28"></span><span id="page-7-27"></span><span id="page-7-26"></span><span id="page-7-25"></span><span id="page-7-24"></span><span id="page-7-23"></span><span id="page-7-22"></span><span id="page-7-21"></span><span id="page-7-20"></span><span id="page-7-19"></span><span id="page-7-18"></span><span id="page-7-17"></span><span id="page-7-16"></span><span id="page-7-15"></span><span id="page-7-14"></span><span id="page-7-13"></span><span id="page-7-12"></span><span id="page-7-11"></span><span id="page-7-10"></span><span id="page-7-9"></span><span id="page-7-8"></span><span id="page-7-7"></span><span id="page-7-6"></span><span id="page-7-5"></span><span id="page-7-4"></span><span id="page-7-3"></span><span id="page-7-2"></span><span id="page-7-1"></span><span id="page-7-0"></span>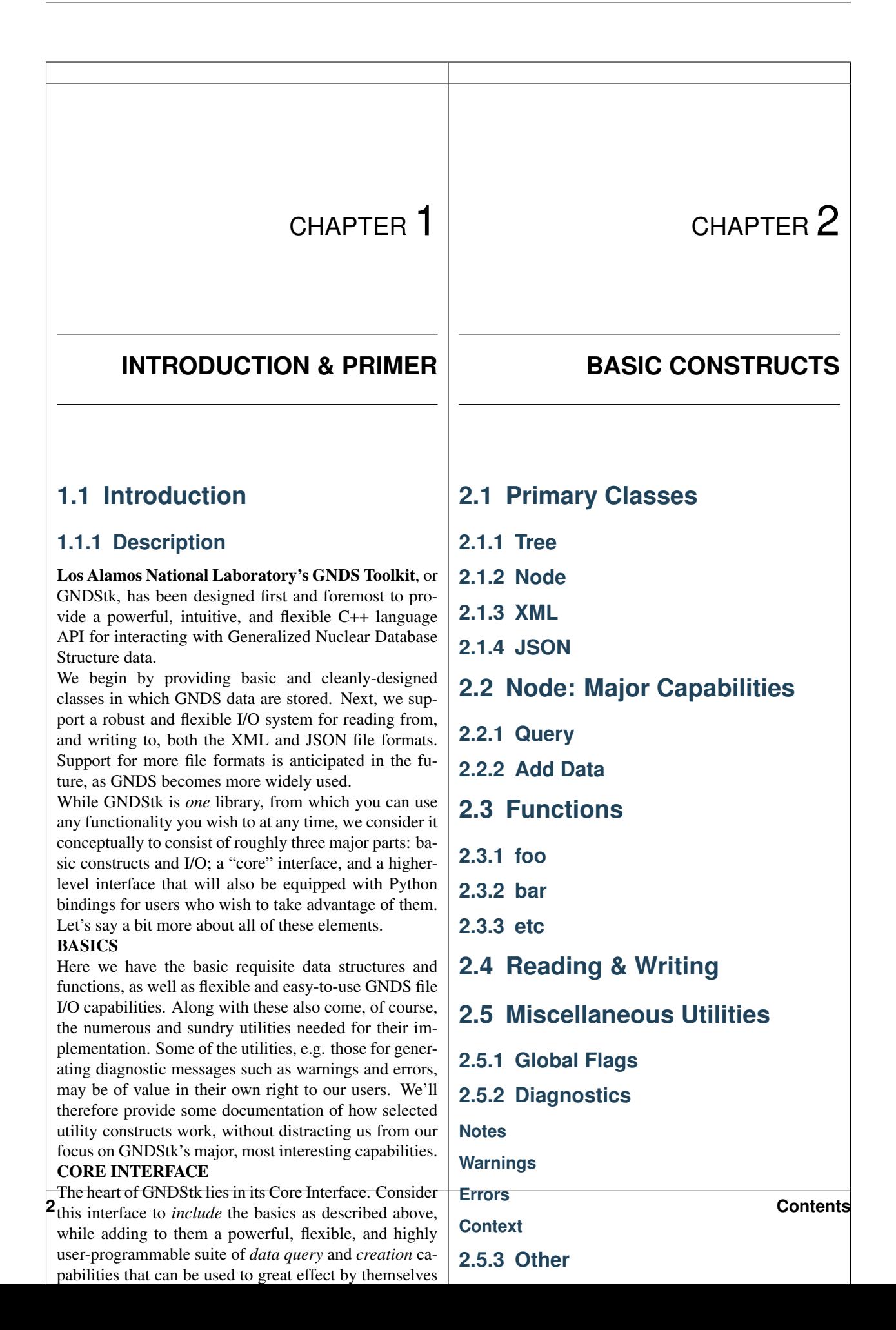